## Úroveň I – Přehled

#### Kapitola<sub>1</sub>

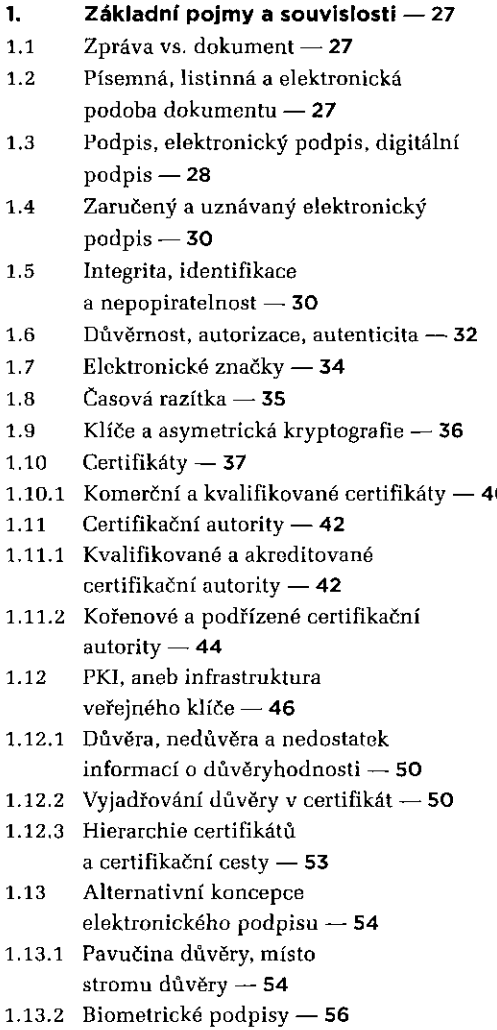

## Úroveň II – Principy

## Kapitola<sub>2</sub>

#### 2. **Vytváření elektronických podpis — 63**

- $2.1$ Elektronický podpis není jako známka — **63**
- $2.2$ Elektronický podpis není jako otisk razítka — **65**   $2.3$ Prostředky a data pro vytváření elektronických podpisů — 66 2.4 Zajištění integrity podepsaného dokumentu — **68**  2.5 Hašování a hašovací funkce — **70**   $2.5.1$ Máme se bát kolizí? — **71**  2.6 Faktor času u elektronického podpisu — **74**  2.6.1 Proč elektronické podpisy zastarávají? -- 74  $2.6.2$ Doba vzniku elektronického podpisu — **75**   $2.7$ Časová razítka — **76**   $2,7.1$ Jak vzniká časové razítko? — **78**
- 2.8 Interní a externí elektronické podpisy — **80**

#### Kapitola 3

#### $\overline{3}$ . **Ověřování elektronických podpis — 85**

- $3.1$ Základní pravidla ověřování platnosti elektronických podpisů **— 85**
- Ověření integrity podepsaného  $3.2$ dokumentu — **89**
- $3.3$ Posuzovaný okamžik — **92**
- $3.4$ Ověření platnosti certifikátu — **95**
- $3.4.1$ Možnost revokace certifikátu — **96**
- $3.4.2$ Protokol OCSP a seznamy CRL — **97**
- Postup při ověřování revokace  $3.4.3$ certifikátu — **99**
- $3.4.4$ Kumulativní a intervalové CRL seznamy - 100
- $3.4.5$ Jak dlouho je možné revokovat? — **101**
- $3.5$ Platnost nadřazených certifikát — **102**
- Certifikační cesta —**103**   $3.5.1$
- $3,5.2$ Jak se hledá certifikační cesta? — **104**

N

#### Kapitola 4

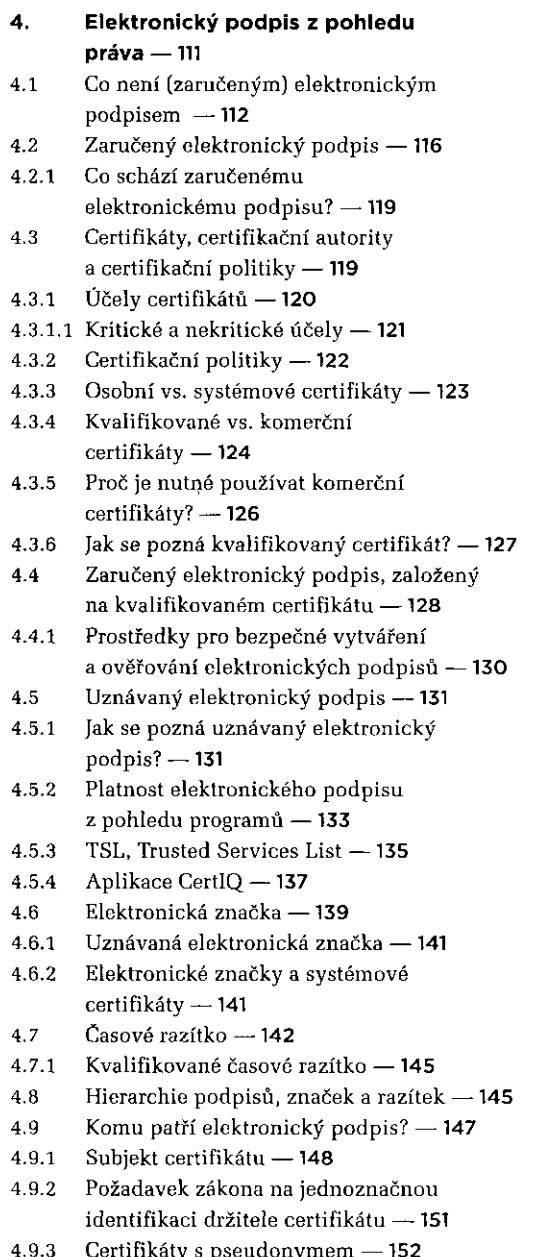

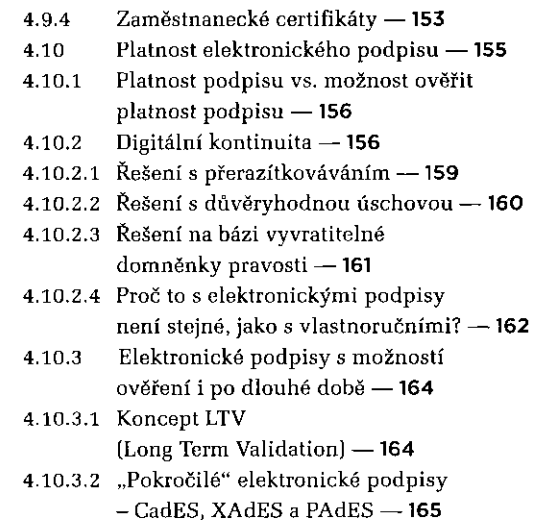

#### Úroveň III – Praxe

#### Kapitola 5

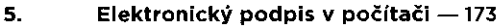

- $5.1$ Úložiště certifikátů **- 173**
- $5.1.1$ Vlastní certifikáty vs. certifikáty třetích stran —**174**
- Logická a fyzická úložišt — **177**  5.1.2
- Úložiště na čipových kartách  $5.1.3$ a USB tokenech —**178**
- Rozhraní CryptoAPI a moduly CSP — **180**   $5.1.3.1$
- 5.1.3.2 Softwarová instalace externích úložiš —**181**
- $5.1.3.3$ Programy vyžadující uživatelskou instalaci externího úložišt — **185**  5.2 Příprava webového prohlížeče pro práci
- s elektronickými podpisy — **187**
- 5.2.1 XML Filler jako plug-in — **188**
- 5.2.2 Softwarové knihovny
- pro podepisování —**189**
- 5.3 Formáty certifikátů - 191
- $5.3.1$ Standard X.509 a položky certifikátu —**192**

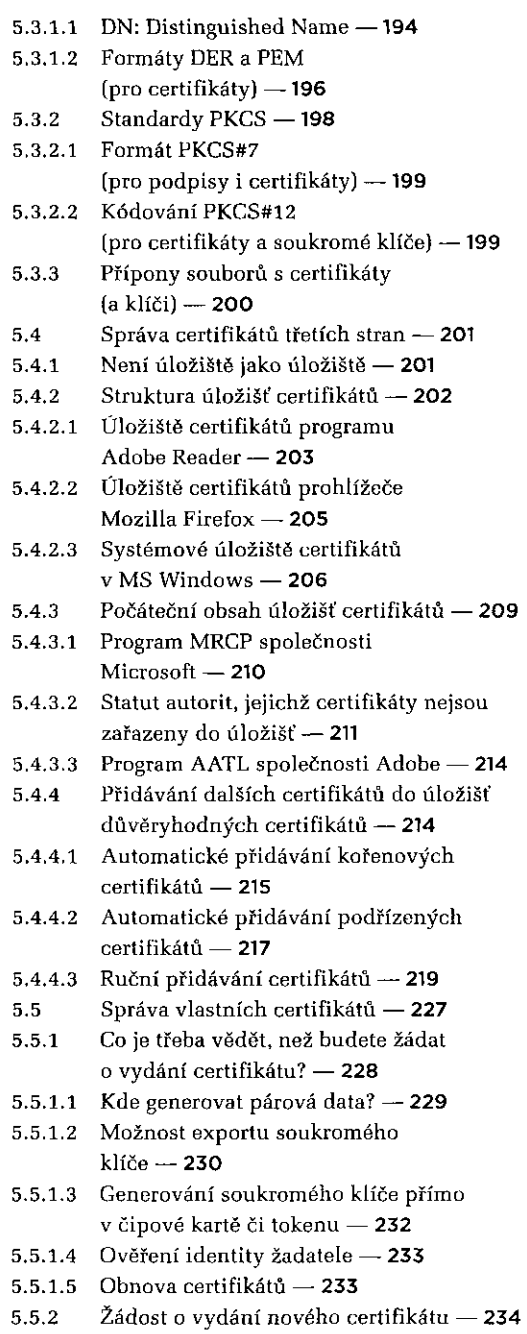

- Možnosti generování žádostí o vydání certifikátu — **235**
- Generování žádosti on-line způsobem — **235**
- Generování žádosti off-line způsobem — **242**
- $5.5.3$ Generování žádosti o následný certifikát (obnova certifikátu) — **243**
- 5.5.3.1 Kdy je vhodné žádat o následný certifikát? — **245**
- 5.5.4 Zálohování a obnova certifikátů a soukromých klíčů **-- 246**
- $5.5.5$ Revokace certifikátu — **251**

## Kapitola 6

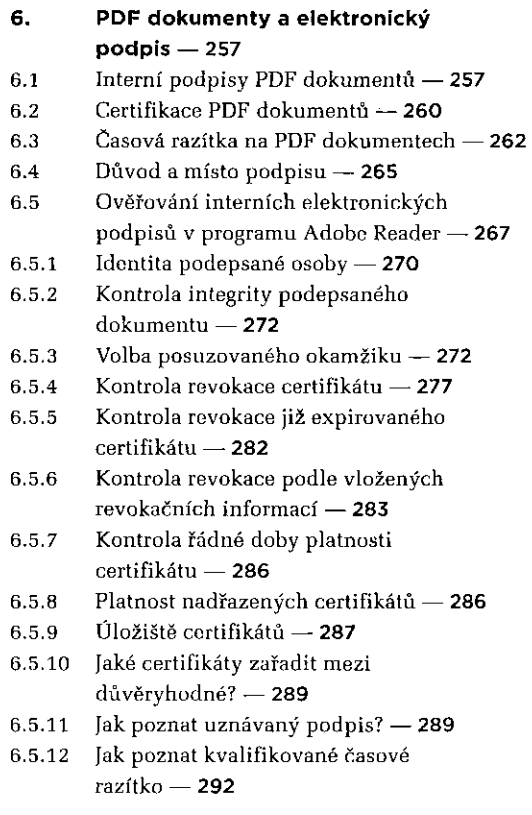

i n

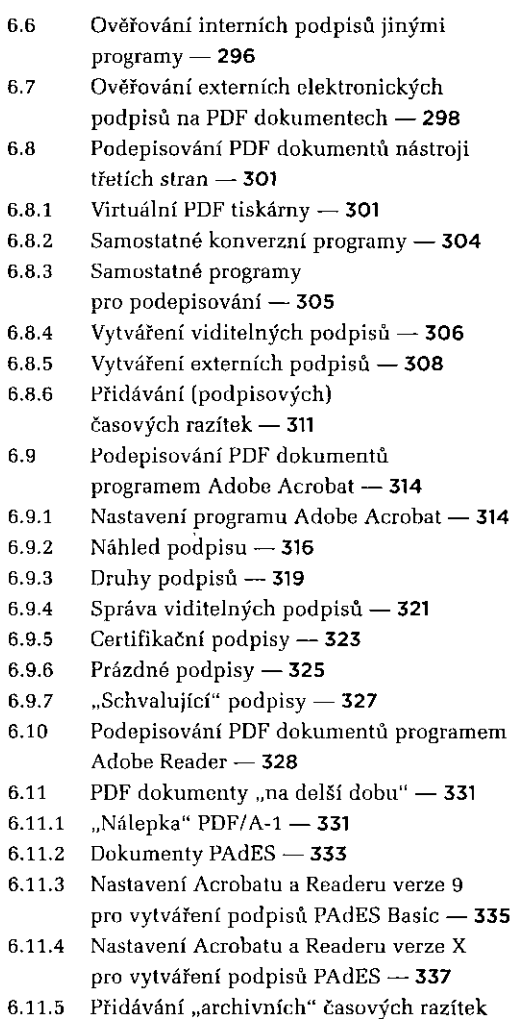

## Kapitola 7

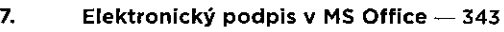

 $7.1$ Elektronické podpisy v programu MS Word XP a 2003 — **344** 

k PDF dokumentům — **338** 

- $7.1.1$ Ověřování podpis — **345**
- $7.2$ Elektronické podpisy v programu MS Word 2007 — **348**
- $7.2.1$ Ověřování podpisů - 349
- Vytváření podpis — **353**   $7.2.2$
- $7.3$ Elektronické podpisy v programu MS Word 2010 **— 354**
- $7.3.1$ Podpora XAdES — **355**
- Nastavení XAdES — **356**
- 7.3.1.2 Vytváření neviditelných XAdES podpis — **358**
- Ověřování podpis — **362**   $7.3.2$
- $7.3.3$ Částečné podpisy — **365**
- $7.3.4$ Zpětná kompatibilita XAdES podpis — **365**
- Viditelné elektronické podpisy — **367**   $7.3.5$
- 7.4 Elektronické podepisování e-mailových zpráv — **370**
- Profily (nastavení zabezpečení) — **371**   $7.4.1$
- $7.4.2$ Podepisování odesílaných zpráv — **374**
- $7.4.21$ Význam podpisu na odesílané poštovní zprávě - 376
- E-mailová adresa v certifikátu — **376**
- $7.4.3$ Příjem podepsaných zpráv — **377**
- $7.4.4$ Ověřování podpisů v MS Outlook - 379
- MS Office a SHA-2 **381**   $7.5$
- $7.5.1$ Operační systém — **382**
- $7.5.2$ Aplikace — **383**
- $7.5.3$ Moduly CSP — **384**
- $7.5.4$ Příklady, kdy SHA-2 není podporována — **385**

# Kapitola 8

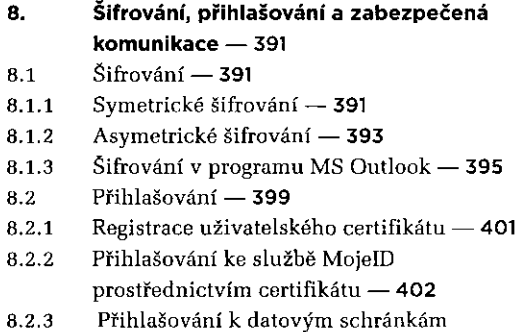

pomocí certifikátu — **40 5** 

**4** 

- 8.3 Zabezpečená komunikace — **40 9**
- $8.3.1$  $Stt$ **ě** VPN — 409
- SSL komunikace — **410**   $8.3.2$
- SSL certifikáty s rozšířenou validací
- (EV certifikáty) — **414**
- DNSSEC — **416** 8.3.3

Literatura a další zdroje - 425 On-line podpora knihy - 429